# **University Computer Center newsletter**

Director: Peter C. Patton

Low Speed Ports on CYBER 74 Connect Time Charges for RJE's Rate Increase for Shelf Storage KRONOS Test Periods: July & August

SYSLIB Will Be Available

Data Base Management: System 2000

227 EXPERIMENTAL ENGINEERING UNIVERSITY OF MINNESOTA MINNEAPOLIS, MN 55455 VoLUME 8 NuMBER 7 JULY, 1974

## CONTENTS

p. 1 p. 1 p. 1  $\frac{p}{p}$ . 2  $p.$ p. 2

Library Changes & Additions Program Trouble Reports UCC Documentation The Suggestion Box Facilities Page (has Summer p. 3 p. 3 p. 3 p. 4 Consulting Hours) p. 5 Summer Session Short Courses p. 6 (Do you have a program to compress output? Please see page 2.)

Editor: A. Koepke

235a ExpEng 373-7744

MJ Y.

~

the company<br>Side of the company of the company of the company of the company of the company of the company of the company<br>Side of the company of the company of the company of the company of the company of the company of th

f

i<br>International professional professional professional

l

!: I l

## LOW SPEED PORTS ON CYBER 74

*--by* P.C. *Patton* 

Starting September 1, 1974 there will be 32 low speed ports on the CYBER 74. Sixteen of these will be available to research users who require the convenience of remote job entry at a low speed terminal or some degree of interactive computing. The remaining sixteen ports will be devoted to computer aided instruction for the teaching of German, Greek, Logic, the Scandinavian Languages and a few Law School and Medical School courses.

In order to run Telex and handle additional 844 disk activity without loss of batch computing capacity we will install four additional PPUs.

CYBER 74 low speed terminal users will be limited to minimal computer usage so that batch users will not notice any diminution of service. Low speed terminal users will be billed on the same basis as other CYBER 74 users, that is, on a CP time used and PRUs transferred basis.

Although there has been some demand to install an additional 32 ports for instructional timesharing (beyond the 32 low speed ones already scheduled) on the CYBER 74, we have had to defer this service in favor of maintaining full system availability for batch and batch remote users of the CYBER 74.

University timesharing computer users will continue to be served by the MERITSS system which will be managed for MECC again this year by UCC. We are augmenting the MECC CYBER 72 at MECC's request in order to be able to serve 256 ports next year. Many of the new ports on MERITSS will be utilized by elementary, secondary, and vocational schools.

## CONNECT TIME CHARGES FOR REMOTE TERMINALS

--by J.K. Foster

The University Computer Center is instituting a uniform policy regarding the charges for connect time for medium speed remote terminals connecting to the CYBER 74. Beginning July 1, 1974, a standard rate of \$3.50 per hour will be used in computing the connect time charges for all remote medium speed terminals. This increased charge is to cover the general increase in costs of all aspects of medium speed remote computing.

This charge will not affect the individual user who runs a job from a medium speed remote terminal. The charge is assessed against the research group, division, or department which supervises the operation of the terminal.

## RATE INCREASE FOR SHELF STORAGE

--by J.K. Foster

i alikuwa kata matama ya kusa ya kusa ya kusa ya kusa ya kusa ya kusa ya kusa ya kusa ya kusa ya kusa ya kusa<br>Marejeo

The price charged for shelf storage in the Lauderdale Users' Room and in Room 208 ExpEng (Open Shop Keypunch) will be raised beginning July 1, 1974. The charge (which was \$1.00 per shelf per calendar quarter) will be raised to \$2.00 per shelf per calendar quarter (or portion thereof).

Contrary to our previous announcement (see BRIEF NOTES, June '74 newsletter), further consideration of the remodeling plans shows that space for storage at Lauderdale will still be available after the offices are constructed. The exact amount of space will be determined when the project is finished. However, users may still wish to remove materials temporarily to keep them from being disordered during the construction period.

-

## KRONOS 2.1 TEST DATES FOR JULY AND AUGUST

*--by* L.A. *LiddlaAd* 

Saturdays (July 6, 13, 20, 27, August 10) from 3:00 - 7:00 PM. This time will not be charged. *Tue4day4* (July 9, 16, 23, 30, August 6, 13, 20) from 6:00 PM - 4:00 AM. CP time and pages will be charged. *Tue4day4 & ThunAday4* (August 27, 29) from 8:00AM-4:00AM. CP time and pages will be charged. In order that summer classroom computing activity not be disrupted, UCC will not turn over a complete weekday

to KRONOS until the end of August.

Permanent files created during KRONOS 2.1 time will not be accounted for until the last week of August and are saved on separate disk packs from one KRONOS system time until the next. All users are encouraged to test that their magnetic tape and permanent file jobs work correctly under KRONOS before the changeover date of September 1, 1974. UCC staff members are available during these test periods to help users with any questions or problems with the KRONOS system.

July 9th. SUPIO was up on June 15 and High Speed Export (ExpEng and West Bank) is expected to be ready by

The Target Date For Complete Changeover Is Still September 1, 1974!!!

## SYSLIB WILL BE AVAILABLE ON KRONOS (TEMPORARY & UNSUPPORTED)

 $-$ *by* M.J. Frisch  $\epsilon$  T.D. Hodge

Originally, we said that we would not carry a copy of SYSLIB over to KRONOS 2.1 since we feel a strong sense of responsibility for anything on UCC disk space. However, we have been persuaded by a few users to put it up temporarily with the condition that we will not make corrections or modifications to it, but are happy to support the required disk space for understanding users.

We plan to make the old SYSLIB available from MOMS file OLDSYS and the current SYSLIB from MOMS file SYSLIB to RUN23 users under KRONOS in the full knowledge that some of the subroutines and functions will not work. Where failures occur, they are due to the absence from KRONOS of several MOMS/SCOPE PP routines. These routines will not be implemented. However, we feel that enough of SYSLIB will work and is wanted by users to justify keeping an unsupported copy of the library on disk.

The control card needed to access OLDSYS or SYSLIB on KRONOS 2.1 is

or

FETCH, SYSLIB.

FETCH,OLDSYS.

which attaches the file and makes it a user library as the LIBRARY control card would. A more complete example is FETCH(OLDSYS) or FETCH(SYSLIB) RUN23(S) LGO.

## DATA: DATA: DATA:

*--by* G. *S.imone4* 

Are you looking for a new and innovative method for storing, maintaining and/or accessing data? If so, why not try System 2000, a generalized data base management system available on the CYBER 74.

System 2000 has been successfully applied to facilitate the management of data in many areas. For example, an application in medical and health care manages data that include a census of patients in the hospital, an inventory of the beds in the hospital, and a register of nursing stations and other service points within the hospital. The application is used to monitor patient admissions and dismissals, patient location, and the services received. Billings are prepared from the data stored and various summary reports and analyses are produced.

Education is another area in which System 2000 is being applied to manage large volumes of data. A major university in the Southwest has implemented ERIC on System 2000. The ERIC data base is an automated index to the microfiche collection of Reports in Education. Index entries are prepared at several centers throughout the United States, encoded in machine-readable form, and filed on magnetic tape for a variety of subsequent uses. The basic method of accessing an article is via the key word descriptions of the article content. The user has the capability of retrieving the journal name, volume, publication date, author, and title for all articles matching any combination of selection criteria.

If you think you might have an application which could be enhanced by System 2000, why not call Steve Nachtsheim (373-7878) or Greg Simones (373-2522) for further information.

C R U N C H ! C R U N C H ! C R U N C H !

--this is an advertisement--

We would like to hear about any programs which crunch, crush, compress, or otherwise squeeze output in order to save paper. Please drop a note to, or call, Thea Hodge, 232 ExpEng, 373-4599.

UCC NEWSLETTER -3-

## LIBRARY CHANGES & ADDITIONS

--by M.J. Frisch

Library changes as of May 24, 1974:

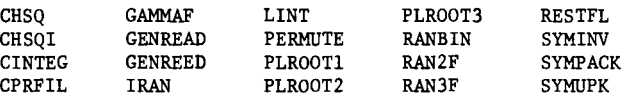

Changed (or added) on FT3LIB to agree with the versions on SYSLIB. This only affects FTN and MNF(C) users.

Library change as of May 31, 1974:

SPSS Version 5.5

Fixed transformation A\*\*B that was erroneously being done A\*B.

Library changes as of June 19, 1974:

CMXCMBN CMXMOV CMXMPLY CMXPLYl CMXTRP MXTRPl RCVECT

Changed (or added) on FT3LIB to agree with the versions on SYSLIB. This only affects FTN and MNF(C) users.

## PROGRAM TROUBLE REPORTS

The Program Trouble Report (PTR) form (see facsimile below) should be used when reporting program bugs. Copies of this form are available at the remote terminal sites from the terminal supervisor and from the UCC consultants.

UCC can follow up on PTR's only if enough information is available to re-create the bug. When submitting a PTR, please include (as a minimum):

1) program listing, load map, and dump (if available)<br>2) data listing or sample data

- 2) data listing or sample data<br>3) bug description
- bug description

4) description and/or listings of attempts made to locate bug.

If requested on the PTR form, replies will be made when a solution is found. To obtain a list of current PTR's use the following job setup:

Jobcard with Tl and CM20000 FETCH,PTRLIST. CS(PTRLIST,OUTPUT).

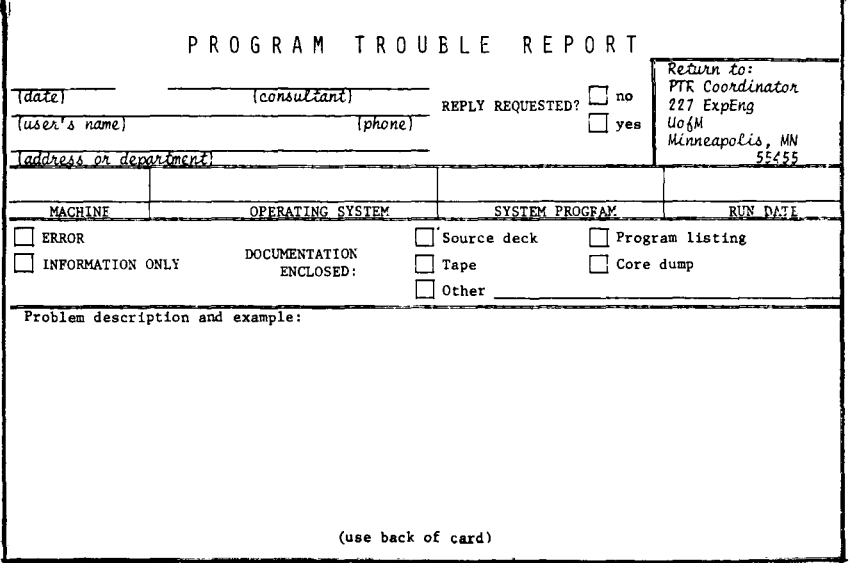

## DOCUMENTATION PRODUCED AT UCC

Reprinted:

清清清

UMST Statistical Computer Prosrams Reference Manual is now available at the Engineering Bookstore for \$8.80. Reference copies have been supplied at the remote terminal sites.

*SZitt available:* 

KRONOS Conversion Guides can be obtained from the Reference Library, 235a ExpEng.

## THE SUGGESTION BOX

*(Unsigned suggestion cards are ignored. Questions may be reworded for clarity.)* 

- *Q)S* I've. *jU.6:t be.e.n wa..L:Ung* 6oJt *ne.M.ly one. hoUJt* 6oJt *a* p!tOgJtam *w..L:th* TS, *CMSOOOO. In :the. l.a..!>:t 10 m..LnuteA*  6oUJt *p!t..Ln:tou:t-6 Jte.:t.U!tne.d w..L:th* T > *50,* CM <sup>&</sup>gt;*100000. WHAT IS THE* PRIORITY *SYSTEM????*
- In this case the output was large enough so that it was diverted for printing from ExpEng to Lauderdale and subsequently delivered back to ExpEng by courier. Thus, the job had a built-in delay. If you have to wait a long time at ExpEng for a job, ask the I/O clerk if your job was diverted. For a description of the scheduling procedure, see the June '74 UCC newsletter (THE SUGGESTION BOX, page 8.)

As an aside to this answer, ExpEng users should note that there is a buzzer available on the I/0 counter to be used to call the operator in the terminal room. The present buzzer is being replaced since it has been hard to hear over the noise of the machines.

#### (R. *HuMh* & T. Hodge.)

- *Q)S Why mU./>:t :the. MbJtou:Une. w!t..L:te.up-6 be.* M cJtyp:Uc? A *pe.Mon ne.e.d-6 a doubte. majoJt in CICS* and Math *:to*  interpret them. How about giving us engineers a break by having your writers elucidate a little more? For example, in the writeup for random number generation, the SEED is referred to but I had no idea  $w$ hat  $number$  (or  $numbers$ ) to use for this. The example at the end of the writeup was useless.
- A The writeups don't have to be cryptic, of course. In order to keep each writeup from becoming a book though, some level of computer knowledge has to be assumed. Comments and corrections are collected on each writeup. Before a writeup is re-printed, revisions are made. In the example you give, SEED is described three times. If you will let us know what you did not understand (for example, annotate a writeup and send it to us) we can incorporate these suggestions into our next revision. (R. Hotchkiss)
- *Q*/S How about getting a more reliable way of getting stuff plotted with the STATOS 31? 1) At present, *the operators/drivers lose about 20% of the special request slips sent from ExpEng. Since the ExpEng.* .~>:ta66 *..L-6 ge.ne.Jtatty W'!WU.Ung :to* che.cl< *on STAT OS* output (..L:t!-6 *e.Mie.Jt :to* .~>ay *"wa..L:t 24 houM") any* 6oufup me.art.6 *a :two :to* :th!te.e. *day de.tay.* 2) A!te. *STATOS* pto:t-6 *made. a:t a* n..txe.d *:time. e.ach day, i6* M, *what :timeA?*  3) Why not generate STATOS output when requests come in, thereby giving about 2 hours turnaround?
- A 1) Operations is not aware of any missing plot request slips. There are no Missing Output Reports regarding these to my knowledge. If your output isn't returned, these report slips assist us in resolving problems. 2) Jobs have been run as time permits up to this point. Fixed times along with requests are currently being looked at and efforts to improve this service will be made. 3) This is not always possible with our staffing and fluctuating work load. Originally, 24 hour turnaround was our objective. Perhaps running jobs at fixed intervals will enable users to better set up work schedules. (R. Fleagle)
- *Qj S The. c.OJtd in:te.Jtp!te.:te.Jt ..L-6* v *e.JtY no..L-6 y* at *LaudVtdate..*
- A A cover will be provided for the interpreter. This will improve the noise problem. In future, the keypunches will be located in an acoustically enclosed room. This should also improve the noise problem. (A. Franck)
- *Q*/S A pay telephone to augment the one telephone in the Users' Room (at Lauderdale) would be nice.
- A A pay telephone has been installed.

#### (V. *Sab!te.)*

- $Q/S$  There is a middle aged woman working days in ExpEng. She is a very good influence on the operation and when she is around, jobs are processed very rapidly and cheerfully (that's important). What ever happened<br>to my complaint, Mr. Sabre?
- <sup>A</sup>It is my understanding that Don Sabre has replied to you in writing. We appreciate compliments also for our good works (and Mrs. Lucas thanks you). (A. Franck)

- $Q/S$  Please have the LD nouted output returned to the designated bin or, if this is too complicated, at least have all the operators follow the same procedure of returning them to the 'routed' bin.
- We have experienced some mild confusion during various stages of the ROUTE implementation. The May newsletter contained a statement defining the ROUTE procedure which we are currently following. We're sorry for the inconvenience.

(V. *SabJte.)* 

- *Q)S*  I *am an* o66-campU.6 *aduU* .~>pe.uat .~>:tude.n:t *:tai<..Lng CICS5101.* I came. *he.Jte.* (Laude.Jtdate.) *A..n :the.* e.ve.rt..Lng o6 April 26th and tried to run my first program. As a first timer I don't know much about your center. I asked for instructions from an operator but he gave me a very bad impression, being very impatient and  $u$ <sub>unbriendly. I have used computers at other schools and in industry but have never received such a bad  $u$ </sub> neception. I would like to see some action in this area. Also, I asked for a phone number to be called  $t$ o *bind out the status of the computer*, and was told there was none. I suggest you make one available.
- A It is the duty of course instructors to sufficiently inform their students (preferably with handout materials) 'on how to use UCC facilities, so you should not have had this difficulty in the first place. We apologize for the lack of courtesy you received. We constantly attempt to improve User-UCC relations but everyone has bad days. You may call 373-4940 to find out the status of the computer.

(A. Franck)

## UCC NEWSLETTER

**International Constitution Constitution Constitution Constitution Constitution Constitution Constitution Const** l

**International Section Control Control Control Control Control Control Control Control Control Control Control**<br>International Control Control Control Control Control Control Control Control Control Control Control Control<br>

l ' **for the first process** i<br>Ioministeri (1984)<br>Ioministeri (1984)

# C Y B E R 74 *G* P E R A T I ~ G H 0 U R S

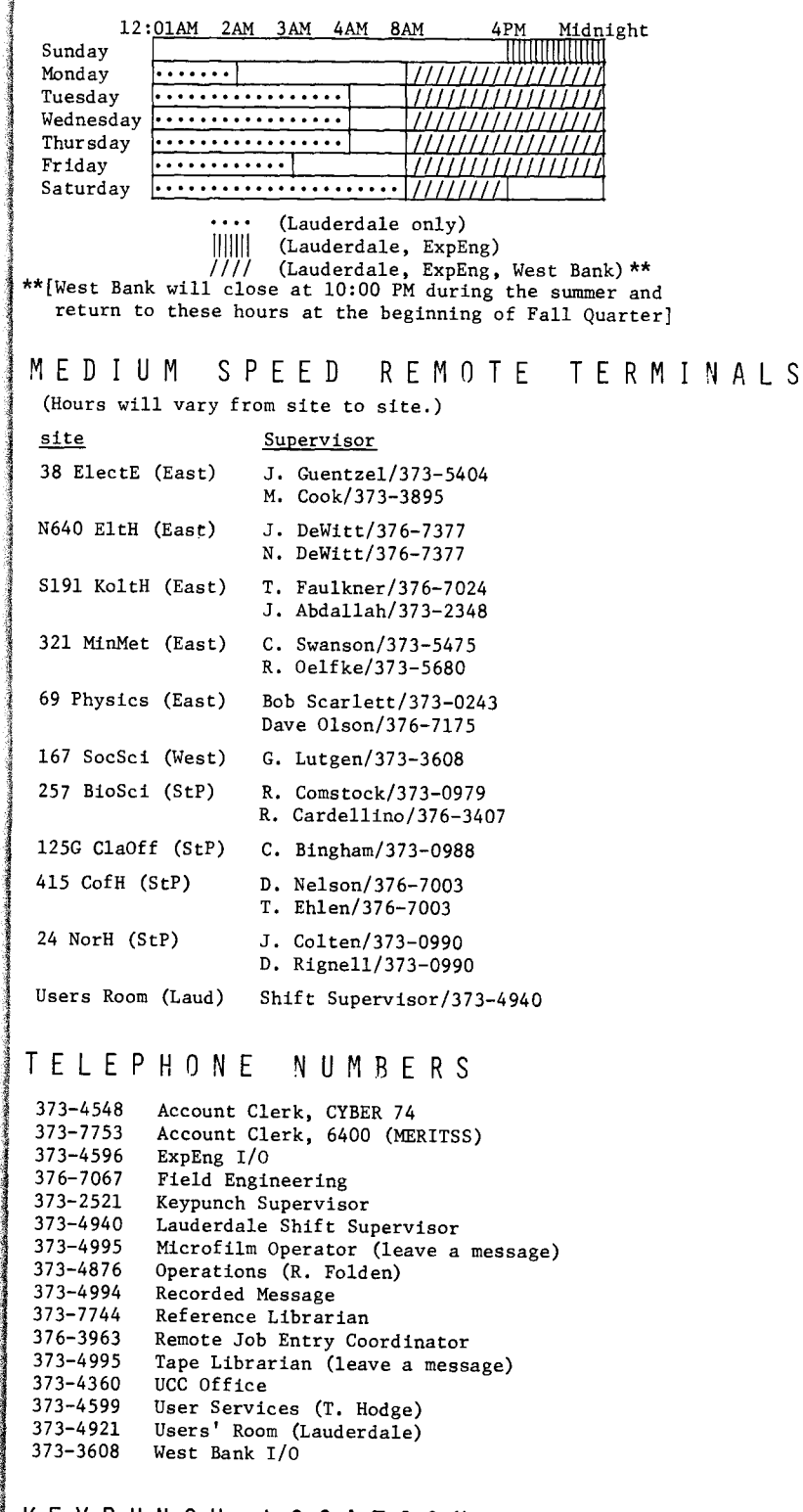

## K E Y P U N C H L 0 C A T I 0 N S

(number of keypunches is in parentheses)

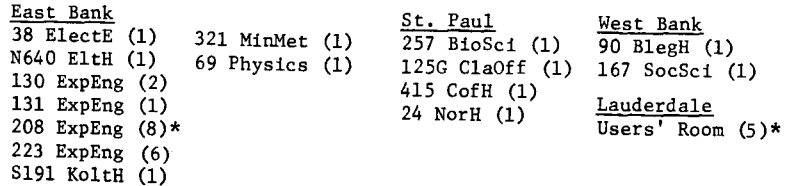

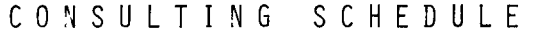

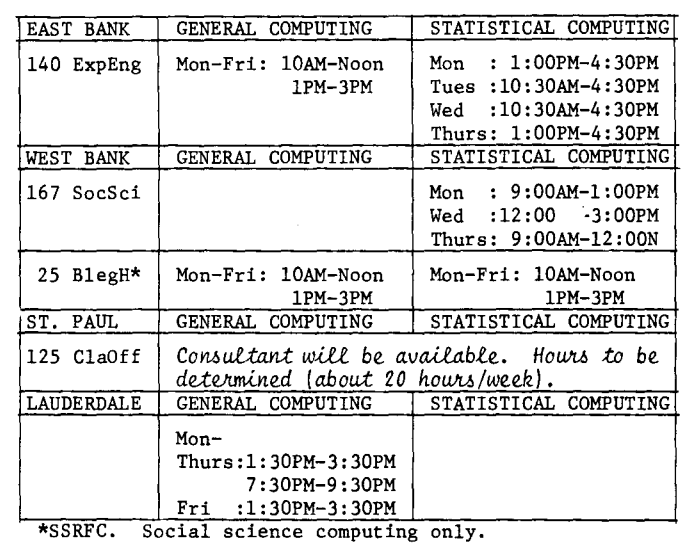

## R E F E R E N C E M A N U A L S

[Copies are available for reference in 140 ExpEng, Lauderdale Users' Room, West Bank Computer Center, and at the medium speed terminal sites.]

APEX I ALGOL version 2 COBOL version 3 COMPASS version 2 CYBER 74, volume 1 CYBER 74, volume 2 CYBER 74, volume 3 FORTRAN EXTENDED version 3 FTN DEBUG users' guide FORTRAN (RUN/FUN) version 2.3 60174900F MIMIC simulation language MODIFY PERT/TIME SCOPE version 3.2 SIMSCRIPT version 2 SIMULA SORT/MERGE version 3 6000/7000 computer systems 86615300C 60306100D 60253000E 60279900D 60347400 60347300 60347100 60329100D 60329400C 44610400E 60281700D 60133600C 60189400L 60178300C 60234800E 60252600E 60100000W

BMD & BMDX: Biomedical Computer Programs IMSL library catalog (library 3, edition 3) MNF reference manual OMNITAB II programmers reference manual OMNITAB II, an introduction to SPSS: Statistical Package for the Social Sciences SPSS version 5.5 (CYBER 74 implementation) System 2000 reference manual System 2000 users' guide UMST: University of Minnesota statistical programs UCC Users' reference manual

## SUMMER SESSION SHORT COURSES

#### KEYPUNCH WORKSHOPS

Each Wednesday from 10:15-11:00 AM. Use the sign-up sheets on the main stairway wall. Only one session should be necessary.

## STATISTICAL PACKAGES @ UCC WITH EMPHASIS ON SPSS

Introducing the statistical packages available on the CYBER 74 with use of SPSS (Statistical Package for the Social Sciences) emphasized. No previous computer experience is required.<br> $PAYS = 1.11y - 8 - 9 - 10 - 11 - (M-T)$ DAYS :  $July 8,9,10,11 (M-Th)  
\nHOLIRS : 1:00 - 3:00 PM$  $: 1:00 - 3:00 \text{ PM}$ ROOM : 113 Space Science Center INSTRUCTOR: D. Anderson

#### SNOBOL

See the June newsletter for a good description of SNOBOL4. Knowledge of at least one higher level language such as FORTRAN or COBOL is assumed. DAYS July 8,10,12 (M,W,F) HOURS 3:25 - 5:00 PM ROOM : 404 BlegH INSTRUCTOR: A. Mickel

#### TIMESHARING WORKSHOPS

An opportunity to work under personal supervision at a terminal and to ask questions about file usage. Locations and times will be posted.

### RPG

Deals with beginning programming in the RPG (Report Program Generator) language. RPG is an easily learned language with useful programming capabilities, allowing creation of business reports along with other sophisticated applications.<br>DAYS : July 8.10.12 0 DAYS : July 8,10,12  $(M, W, F)$ <br>HOURS : 1:25 - 3:20 PM HOURS : 1:25 - 3:20 PM<br>ROOM : 404 BlegH : 404 BlegH INSTRUCTOR: M. Kramer REFERENCES: Materials from instructor.

#### SYSTEM 2000

How to use System 2000, a generalized data base management system. Techniques for defining data bases, retrieving and updating, and using the data base are discussed.<br>DAYS : July 15,17,19  $(M,W,F)$ DAYS : July 15,17,19 (M,W,F) HOURS 1:25 - 5:00 PM ROOM : 404 BlegH INSTRUCTOR: to be arranged

RETURN TO: UNIVERSITY COMPUTER CENTER 227 ExPERIMENTAL ENGINEERING UNIVERSITY OF MINNESOTA MINNEAPOLIS, MN 55455

IF YOU WISH TO HAVE YOUR NAME REMOVED FROM THIS MAILING LIST, WRITE TO: EDITOR UCC NEWSLETTER AT THE ABOVE ADDRESS, OR CAL 373-7744.

UNIVERSITY ARCHIVES  $\frac{111}{W}$  Li<sup>p</sup> E DOM LI<br>E CAMPUS  $+00m^{11}$